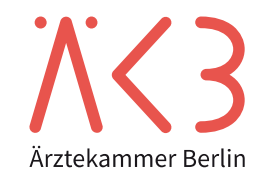

## **Personenbezogene Aufzeichnung für die Überprüfung der Diagnostischen Referenzwerte (DRW)**

**Betrieb: (Stempel)**

**Betriebs-ID:**

Erwachsene ☐ **oder** Kinder ☐

Für die Patient:innen **1-4** sind vollständige Unterlagen vorzulegen.

Bitte reichen Sie zehn Untersuchungen mit gleichem Radiopharmakon ein (nicht zutreffende Verbindung bitte streichen: MDP **oder** DPD **oder** HDP).

## **Diagnosegebiet:** Skelettszintigraphie

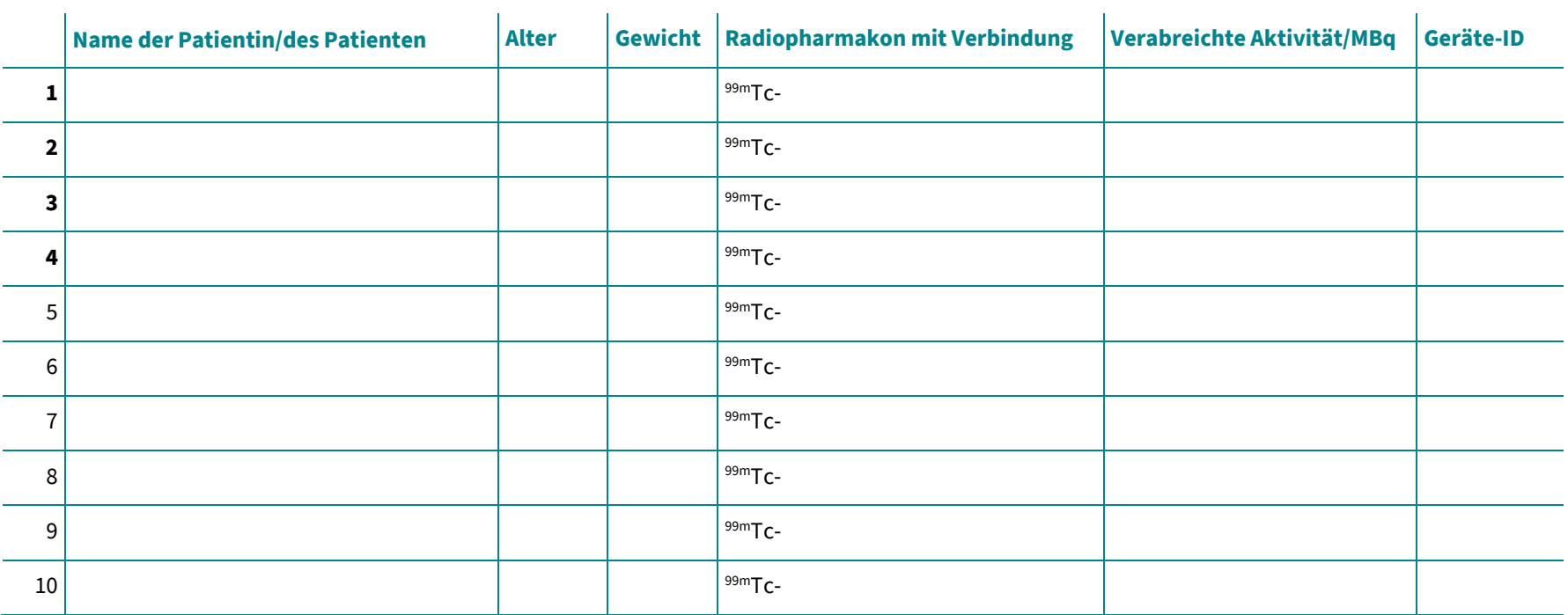